# 「計算と論理」 Software Foundations その3

#### 五十嵐 淳

cal17@fos.kuis.kyoto-u.ac.jp

京都大学

October 24, 2017

K □ ▶ K @ ▶ K 할 ▶ K 할 ▶ ... 할 ... 900

Lists.v

- 自然数のペア (ふたつ組)
- 自然数リスト
- リストに関する推論
- オプション型
- 「辞書」のデータ表現 (省略)  $\bullet$

#### 自然数のペア

引数がふたつ (以上) のコンストラクタを使った型定義

Inductive natprod : Type := | pair : nat  $\rightarrow$  nat  $\rightarrow$  natprod.

- コンストラクタがひとつだけの型
- pair: 自然数ふたつをとって natprod を作る
	- ▶ pair 1 2 : natprod
	- $\rightarrow$  pair (4 + 3) 2 : natprod
	- ▶ natprod 型の式(の値)は必ず pair ... ... の形 をしている
- product … (集合の) デカルト積

## 射影: 要素の取り出し関数

```
Definition fst (p : natprod): nat :=
  match p with
  | pair x y => x (* パターンの新記法! *)
  end.
Definition snd (p : natprod): nat :=
  match p with
  | pair x y => y
  end.
• fst … 第一射影 (first projection)
● snd … 第二射影 (second projection)
```
## Notationによる見慣れた表記の導入

```
Notation "(x, y)" := (pair x y).
Definition fst' (p : natprod) : nat :=
  match p with
  | (x,y) => x (* パターンでも使える! *)
  end.
Definition swap_pair (p : natprod) : natprod :=
  match p with
  (x,y) \Rightarrow (y,x)end.
```
# ペアに関する簡単な性質の証明

定理: Surjectivity of pairing 任意のペアは,その第一射影と第二射影の組と等しい (すなわち,組を作る操作は全射になっている.)

#### Coq による表現その1

```
Theorem surjective_pairing' :
  forall (n m : nat),
    (n,m) = (fst (n,m), snd (n,m)).Proof. reflexivity. Qed.
```
# より自然な文言

#### その2

Theorem surjective\_pairing : forall  $(p : natprod)$ ,  $p = (fst p, snd p)$ .

Proof. intros p. destruct p as [n m]. reflexivity. Qed.

- ひとつしかないけれど場合分け
	- ▶ natprod なら必ず組の形 (n,m) をしている
- 変数を複数導入するイントロパターン
	- ▶ 既に induction の用例で出てきていますが…

 $\leftarrow$   $\leftarrow$   $\rightarrow$ 

**A B A B A B A Q A** 

Lists.v

- 自然数のペア (ふたつ組)
- 自然数リスト
- リストに関する推論
- オプション型
- 「辞書」のデータ表現 (省略)  $\bullet$

#### リストとは?

「もの」(要素) を一列に並べたような集まりを表す データ

リストの作り方:

●空リスト (nil) ← 全てのリストの種 (たね)

● 既存のリストの先頭へ要素を追加する (cons)

### 自然数リストの型定義

Inductive natlist : Type := | nil : natlist | cons : nat -> natlist -> natlist. (自然数) リストの作り方:

- 空リスト (nil) はリストである
- 自然数 n を自然数リスト 1 の先頭に追加したもの (cons n l) はリストである 自然数との構造の類似に注意!

### リスト表記

cons の代わりの右結合中置演算子 *n* :: *l*

要素を列挙する表記 [*n*; *m*; ...]

▶ v を直接読むとちょっと紛らわしい

以下は全て同じリストを定義している:

Definition mylist1 :=  $1$  ::  $(2$  ::  $(3$  :: nil)). Definition mylist2 :=  $1$  ::  $2$  ::  $3$  :: nil. Definition mylist $3 := [1;2;3]$ .

# リスト操作関数(1): repeat

*n* が *count* 個並んだリスト

Fixpoint repeat (n count : nat) : natlist := match count with | O => nil | S count' => n :: (repeat n count') end.

#### 参考:

```
let rec repeat n count =
  if count = 0 then []else n :: repeat n (count - 1)
```
K □ ▶ K @ ▶ K 할 ▶ K 할 ▶ ... 할 ... 900

# リスト操作関数(2): length

リストの長さ:

Fixpoint length (l:natlist) : nat := match l with  $|$  nil  $\Rightarrow$  0  $|h$  ::  $t \Rightarrow S$  (length  $t$ ) end.

#### 参考:

```
let rec length l =
  match l with
  | | | \rightarrow 0
  | \therefore t => length t + 1
```
#### リストを消費する関数を定義するコツ

- プログラムを書く前に、入力例を沢山考えて、それ ぞれ出力が何になるべきかを理解する
	- ▶ 教科書であれば Example が提供されていることも
- 基本は nil の場合と h :: t の場合分け
	- ▶ リスト引数が複数ある場合,どちらで場合分けを するか悩ましいことがある **=***⇒* 色々な可能性を 探る
- h :: t の場合, t に対して再帰呼び出しをした結 果 (の意味) をプログラムは見ないでよく考える

# リスト操作関数(3): app(end)

```
リストの連結
```
Fixpoint app (l1 l2 : natlist) : natlist := match l1 with  $|$  nil  $\Rightarrow$  12 | h :: t => h :: (app t 12) end.

#### 参考:

let rec append  $11$   $12$  = match l1 with  $|$   $|$   $\rightarrow$  12 | h :: t -> h :: (append t 12)

#### KOKK@KKEKKEK E 1990 - 五十嵐 淳 (京都大学) スポント - 15 / 17 計算と論理 (その 3) スポント - 15 / 2017 - 15 / 47

app l1 l2 の (右結合) 中置記法: l1 ++ l2

Example test\_app1:  $[1;2;3]$  ++  $[4]$  =  $[1;2;3;4]$ . Example test\_app2:  $ni1$  ++  $[4;5] = [4;5]$ . Example test\_app3: [1;2;3] ++ nil = [1;2;3].

# リスト操作関数(4): hd, tl

```
Definition hd (default:nat) (l:natlist) : nat :=
  match l with
  | nil => default
  |h :: t \Rightarrow hend.
Definition tl (l:natlist) : natlist :=
  match l with
  | nil => nil
  |h :: t \Rightarrow tend.
● 引数が nil であってもエラーにできないので適当な
  値 (default) を返す
                                K ロ X (日) X X ミ X X ミ X ミ X Y Q Q Q V
```
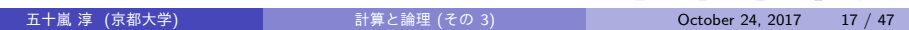

#### Lists.v

- 自然数のペア (ふたつ組)
- 自然数リスト
- リストに関する推論
- オプション型
- 「辞書」のデータ表現 (省略)  $\bullet$

# リスト vs 自然数

```
Inductive natlist : Type :=
 | nil : natlist
| cons : nat -> natlist -> natlist.
```
と

```
Inductive nat : Type :=
  | O : nat
| S : nat \rightarrow nat.
```
● 要素を無視して、構造だけ見れば同じ!

# リスト vs 自然数 (2)

```
Fixpoint app (l1 l2 : natlist) : natlist :=
 match l1 with
  | nil => l2
  | cons h t => cons h (app t l2)
  end.
と
```

```
Fixpoint plus (n m : nat) : nat :=
  match n with
  | 0 \Rightarrow m| S n' => S (plus n' m)
  end.
```
- 五十嵐 淳 (京都大学) スポント - 19 (1) 計算と論理 (その 3) スポント - 19 (20 october 24, 2017 20 / 47

-<br>KED K K B D K B D K B D D V D K O K O K P L

# 単純化による証明

```
Theorem nil_app : forall l:natlist,
 [ ] ++ 1 = 1.
Proof.
 intros l. reflexivity. Qed.
自然数の足し算と同じで以下はそう簡単ではない.
```

```
Theorem app_nil_end : forall l:natlist,
 1 + |1 = 1.
```
## 場合わけによる証明

```
Theorem tl_length_pred : forall l:natlist,
 pred (length l) = length (tl l).
Proof.
 intros l. destruct l as [| n l'].
 - (* 1 = nil *)
   reflexivity.
 - (* 1 = cons n 1' *)
   reflexivity. Qed.
```
● イントロパターンで 1 = n :: 1' を表現している

# リストに関する帰納法

リストに関する帰納法の原理

*P***(***l* **)** を (自然数) リスト *l* について述べた命題とする

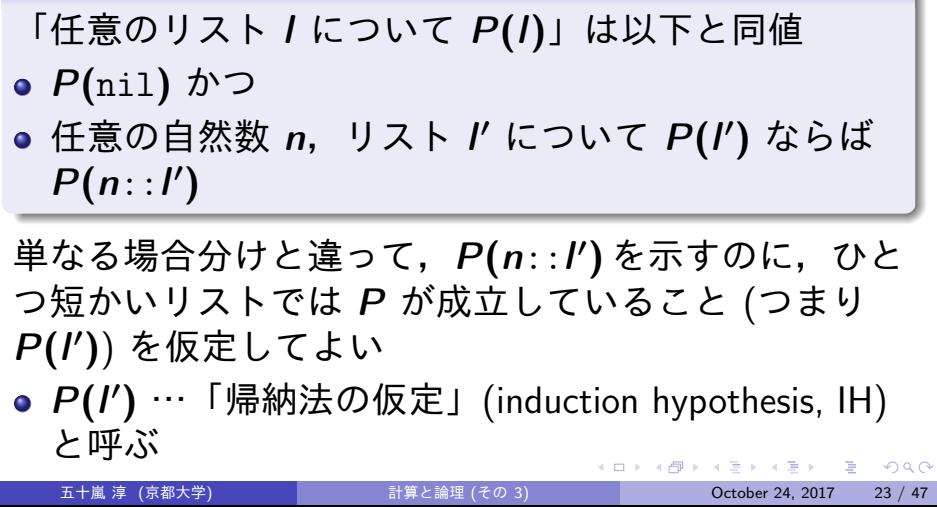

#### 復習・比較: 数学的帰納法

*P***(***n***)** を自然数の性質について述べた命題とする

数学的帰納法の原理

「任意の自然数 *n* について *P***(***n***)**」は以下と同値

- *P***(0)** かつ
- 任意の自然数 *n ′* について *P***(***n ′* **)** ならば *P***(***S n′* **)**

単なる場合分けと違って,*P***(***S n′* **)** を示すのに,ひと つ小さい数では *P* が成立していること (つまり *P***(***n ′* **)**) を仮定してよい

*P***(***n ′* **)** を「帰納法の仮定」(induction hypothesis, IH) と呼ぶ

```
++ の結合律
```

```
Theorem app_assoc : forall 11 12 13 : natlist,
  (11 + 12) + 13 = 11 + (12 + 13).Proof.
 intros l1 l2 l3. induction l1 as [| n l1'].
 - (* 11 = nil *)
   reflexivity.
 - (* 11 = cons n 11' *)
   simpl. rewrite -> IH11'. reflexivity.
Qed.
```
● 足し算の結合律の証明と比較してみよう!

# app の結合律の日本語による証明

定理: 任意の *l***1***, l***2***, l***3** について **(***l***1** ++ *l***2)** ++ *l***3 =** *l***1** ++ **(***l***2** ++ *l***3)** で ある 証明: *l***1** についての帰納法. *l***1 =** [] とする. **(**[] ++ *l***2)** ++ *l***3 =** [] ++ **(***l***2** ++ *l***3)** を示す必要があるが,これは ++ の定義より明らか.

\n- \n
$$
1 = n : \exists 1' \; \text{t.t.}
$$
\n
$$
(11' + 12) + 13 = 11' + (12 + 13)
$$
\n
$$
2 \neq 3.
$$
\n
$$
((n : \exists 1') + 12) + 13 = (n : \exists 1') + (12 + 13)
$$
\n
$$
6 \cdot \text{t.t.}
$$
\n
$$
6 \cdot \text{t.t.}
$$
\n
$$
n : ((11' + 12) + 13) = n : \exists (11' + (12 + 13))
$$
\n
$$
2 \cdot \text{t.t.}
$$
\n
$$
n : ((11' + 12) + 13) = n : \exists (11' + (12 + 13))
$$
\n
$$
2 \cdot \text{t.t.}
$$
\n
$$
n : ((11' + 12) + 13) = n : \exists (11' + (12 + 13))
$$
\n
$$
n \in \text{t.t.}
$$
\n
$$
n \in \text{t.t.}
$$
\n
$$
n \in \text{t.t.}
$$
\n
$$
n \in \text{t.t.}
$$
\n
$$
n \in \text{t.t.}
$$
\n
$$
n \in \text{t.t.}
$$
\n
$$
n \in \text{t.t.}
$$
\n
$$
n \in \text{t.t.}
$$
\n
$$
n \in \text{t.t.}
$$
\n
$$
n \in \text{t.t.}
$$
\n
$$
n \in \text{t.t.}
$$
\n
$$
n \in \text{t.t.}
$$
\n
$$
n \in \text{t.t.}
$$
\n
$$
n \in \text{t.t.}
$$
\n
$$
n \in \text{t.t.}
$$
\n
$$
n \in \text{t.t.}
$$
\n
$$
n \in \text{t.t.}
$$
\n
$$
n \in \text{t.t.}
$$
\n
$$
n \in \text{t.t.}
$$
\n
$$
n \in \text{t.t.}
$$
\n
$$
n \in \text{t.t.}
$$
\n
$$
n \in \text{t.t.}
$$
\n
$$
n \in \
$$

## 数学的帰納法による証明の雛形

定理: 任意の自然数 *n* について *P***(***n***)** 証明: *n* に関する数学的帰納法による. *n* **= 0** の場合: …… *P***(0)** の証明 …… *n* **=** *S***(***n ′* **)** の場合,ただし *P***(***n ′* **)** とする: …… *P***(***S***(***n ′* **))** の証明 …… (…帰納法の仮定より…)

K □ ▶ K @ ▶ K ミ ▶ K ミ ▶ - ' 큰' - 10 Q Q

# リストに関する帰納法による証明の雛 形

定理: 任意のリスト *l* について *P***(***l***)** 証明: *l* に関する帰納法による. *l* **=** [] の場合: …… *P***(**[]**)** の証明 …… *l* **=** *n*::*l ′* の場合,ただし *P***(***l ′* **)** とする: …… *P***(***n*::*l ′* **)** の証明 …… (…帰納法の仮定より…)

K ロ ▶ K 個 ▶ K 로 ▶ K 로 ▶ - 로 - Y 9 Q @

# もう少し複雑な例: リストの反転

Fixpoint rev (l:natlist) : natlist := match l with  $|\hspace{.1cm} \text{nil} \hspace{.1cm} \Rightarrow \text{nil}$ | h :: t => rev t ++ [h] end.

後ろに要素を追加するのに append を使っている

```
Theorem rev_length_firsttry :
  forall l : natlist,
    length (rev l) = length l.
Proof.
  intros l. induction l as [| n l'].
  - (* 1 = [] *)
    reflexivity.
  - (* 1 = n :: 1' *)
    simpl.
(* 無理っぽいゴール:
  length (rev l' ++ n) = S (length l') *)
```
我々は append と length の関係に関して何も示し ていない!

五十嵐 淳 (京都大学) またには 1990年 計算と論理 (その 3) はらには 1990年 24, 2017 2017 2017 147

# こういう補題を立てれば…

```
Theorem app_length : forall 11 12 : natlist,
  length (11 + 12) = (length 11) + (length 12).
Proof.
  intros l1 l2. induction l1 as [| n l1'].
  - (* 11 = nil *)
   reflexivity.
  - (* 11 = cons n 11' *)
    simpl. rewrite -> IH11'. reflexivity.
Qed.
```
つまったゴールより少し一般化 (?) した定理になって いる

#### …突破できる!

```
Theorem rev_length : forall l : natlist,
  length (rev l) = length l.
Proof.
  intros l. induction l as [| n l'].
  - (* 1 = nil *)
    reflexivity.
  - (* 1 = cons *)
    simpl. rewrite \rightarrow app_length, plus_comm.
    simpl. rewrite -> IH1'. reflexivity. Qed.
```
五十嵐 淳 (京都大学) またには、 計算と論理 (その 3) はらには Detober 24, 2017 23 / 47

rewrite で使う定理が複数指定できる

- ▶ 左から順に適用
- ▶ 方向もひとつひとつ指定できる。 まんこん そんこう

# 非形式証明(ヴァージョン1)

「雛形」に沿った冗長バージョン

補題: 任意の *l***1***, l***2** に対し *length* **(***l***1 ++** *l***2) =** *length l***1 +** *length l***2** である. 証明: *l***1** に関する帰納法.(以下 *length* は *len* と 略す.)

*l***1 =** [] とする.

*len* **(**[] **++** *l***2) =** *length* [] **+** *length l***2**

を示す必要があるが,これは *len,* **+** の定義より明 らか.

*l***1 =** *n*::*l***1** *′* ただし,

*length* **(***l***1** *′* **++** *l***2) =** *len l***1** *′* **+** *len l***2**

とする.ここで

*len* **((***n*::*l***1** *′* **) ++** *l***2) =** *len* **(***n*::*l***1** *′* **) +** *len l***2**

を示す必要があるが,**++***, len,* **+** の定義より,こ れは

 $S(len(1' + +12)) = S(len 11' + len 12)$ 

と同値であり,これは帰納法の仮定より明らか.(証 明終)

KID KA DI KENYEN E YO QO

## 定理: 任意のリスト *l* に対し *length* **(***rev l***) =** *length l* 証明: *l* についての帰納法. *l* **=** [] とする.

*length* **(***rev* []**) =** *length* []

を示す必要があるが,これは *rev, length* の定義よ り明らか.

K □ ▶ K @ ▶ K ミ ▶ K ミ ▶ - ' 큰' - 10 Q Q

*l* **=** *n*::*l ′* ただし,*length* **(***rev l′* **) =** *length l′* と する.

*length* **(***rev* **(***n*::*l ′* **)) =** *length* **(***n*::*l ′* **)**

を示す必要があるが,*rev, length* の定義より,こ れは

$$
length ((rev I')++[n]) = S (length I')
$$

と同値.前の補題より,これは

*length* **(***rev l′* **) + 1 =** *S* **(***length l′* **)**

と同値で,これは **+** の交換律,帰納法の仮定などよ り明らか. October 24, 2017 37 / 47

## 非形式証明(ヴァージョン2)

わかっている人向けの短縮バージョン

定理: 任意のリスト *l* に対し *length* **(***rev l***) =** *length l*

まず,*length* **(***l* **++ [***n***]) =** *S* **(***length l* **)** である (こ れは *l* に関する帰納法による) ことに注意すると,こ の定理は *l* に関する帰納法で示すことができる.特に *l* **=** *n*::*l ′* の場合で,上の性質を帰納法の仮定と組み 合わせて使う.

どちらがいいかは状況・読み手によるが,ひとまず本 当に慣れるまでは冗長なスタイルを使ってください.

**CONVERTED A EXPANSION** 

# 便利コマンド: Search

- 前に証明した定理の名前なんて覚えていられない!
- Search foo. とかすると foo に関する定理を検索 してくれる!
- proofgeneral なら C-c C-a C-a で検索, 検索結果 は C-c C-; でペーストできる.

#### Lists.v

- 自然数のペア (ふたつ組)
- 自然数リスト
- リストに関する推論
- オプション型
- 「辞書」のデータ表現 (省略)  $\bullet$

## オプション型

「~かもしれない型」

Inductive natoption : Type := | Some : nat -> natoption | None : natoption.

- Some 5
- $\bullet$  Some 42
- None
- . . .

# オプション型の使い道

リストの *n* 番目の要素を返す関数 nth

*n* が大きすぎる時にどうしたらいい?

```
Fixpoint nth_bad (n:nat) (l:natlist) : nat :=
  match l with
  | nil => 42 (* arbitrary! *)
  | a :: 1' \Rightarrow match beq_nat n 0 with
                | true \Rightarrow a
                | false => nth_bad (pred n) l'
                end
```

```
end.
```
# オプション型を使うと…

- ふつうの返り値を示す Some
- 適当な返り値がないことを示す None

```
Fixpoint nth_error (l:natlist) (n:nat)
  : natoption :=
  match l with
  | nil => None
  | a :: l' \Rightarrow match beq_nat n 0 with
                | true => Some a
                | false => nth_error l' (pred n)
                end
  end.
```
# 条件式: if–then–else

...  $| a :: l' \Rightarrow$  if beq\_nat n 0 then Some a else nth\_error l' (pred n) ... ● 実は bool だけでなく、コンストラクタがふたつの inductive type なら何でも使える! ▶ 定義での順番依存 <sup>⋆</sup> 一番目のコンストラクタなら then 節,二番目なら else 節 ● パターンによる値の取り出しはできない

#### Lists.v

- 自然数のペア (ふたつ組)
- 自然数リスト
- リストに関する推論
- オプション型
- 「部分写像」のデータ表現 (省略)  $\bullet$ 
	- ▶ partial maps, dictionary, または連想リスト (association list) のデータ構造に関する定義と練習 問題

K ロ ▶ K 個 ▶ K 할 ▶ K 할 ▶ 이 할 → 9 Q @

## 宿題: 11/ 午前10:30 締切

- Exercise: snd\_fst\_is\_swap (1), list\_funs (2), list\_exercises (3), beq\_natlist (2), hd\_error (2)
- その他は随意課題
- 解答を書き込んだ Basics.v, Induction.v, Lists.v を含む zip ファイルをオンライン提出シス テムを通じて提出
- 以下をコメント欄に明記:
	- ▶ 講義・演習に関する質問, わかりにくいと感じた こと,その他気になること.(「特になし」はダメ です.)
	- ▶ 友達に教えてもらったら、その人の名前,他の資 料 (web など) を参考にした場合、その情報源

# 宿題のヒント

- list\_exercises の rev\_involutive はまあまあ難 しい!
- 補題をうまく設定するのがコツ (ゴールの意味をよ く考えて!)
	- ▶ rev\_involutive では rev と append の関係につ いて